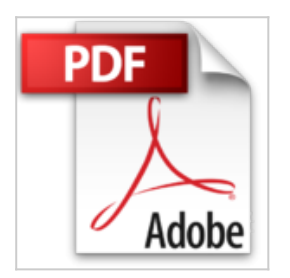

## **OS X Mountain Lion Y a pas plus simple**

Paul Durand Degranges

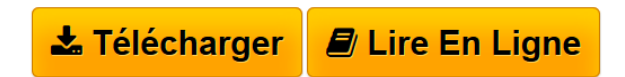

**OS X Mountain Lion Y a pas plus simple** Paul Durand Degranges

**<u>[Download](http://bookspofr.club/fr/read.php?id=2754042903&src=fbs) [OS X Mountain Lion Y a pas plus simple ...pdf](http://bookspofr.club/fr/read.php?id=2754042903&src=fbs)</u>** 

**[Read Online](http://bookspofr.club/fr/read.php?id=2754042903&src=fbs)** [OS X Mountain Lion Y a pas plus simple ...pdf](http://bookspofr.club/fr/read.php?id=2754042903&src=fbs)

## **OS X Mountain Lion Y a pas plus simple**

Paul Durand Degranges

**OS X Mountain Lion Y a pas plus simple** Paul Durand Degranges

192 pages Extrait Extrait de la présentation

Vous avez décidé de découvrir Mac OS X Mountain Lion. Si vous connaissez déjà les précédentes versions d'OS X, vous n'aurez aucun problème à vous familiariser avec cette version. L'interface elle-même n'a pas connu de modifications majeures depuis OS X Lion. Toutefois, Apple continue de faire évoluer le système d'exploitation de ces Mac afin que les manipulations y soient les mêmes que sur les iDevices (iPhone, iPad, iPod touch). Vous pourrez ainsi constater que certaines applications ont changé de nom : par exemple, Carnet d'adresses devient Contacts, comme sur un iDevice. On trouve bien entendu des nouveautés comme Rappels et Notes, qui sont les copies conformes des applications éponymes que l'on trouve sur les iDevices. Enfin, ce rapprochement entre les Mac et les iDevices passent aussi par la communication entre les différents appareils, et Apple vous propose dès le premier démarrage d'OS X Mountain de créer un compte iCIoud (si vous n'en possédez pas déjà un) afin de synchroniser vos informations à travers le réseau Internet.

Maintenant, si vous n'avez jamais possédé d'ordinateur et si vous n'y connaissez rien, ne vous inquiétez pas : nous avons conçu les chapitres de cet ouvrage pour que vous puissiez utiliser votre Mac et progresser rapidement sans avoir besoin de savoir comment c'était avant !

Si vous venez du monde Windows, vous ne serez pas perdu. Le Mac OS X est présenté de manière que vous puissiez retrouver vos marques.

Douze chapitres pour une prise en main réussie

Les douze chapitres de cet ouvrage sont concus de manière que vous puissiez rapidement prendre en main votre Mac OS X, mais aussi les programmes essentiels qui sont installés sur votre ordinateur.

Au chapitre 1, vous serez invité à découvrir pour la première fois votre nouveau Bureau. Si vous ne savez pas comment manipuler le clavier et la souris, nous en profiterons pour vous expliquer tout ce que vous devez savoir. Le chapitre 2 vous initiera quant à lui à la manipulation des fichiers.

Le Mac est tellement simple que, dès le chapitre 3, vous pourrez embarquer pour le Web ! Aux chapitres 4 et 5, nous continuerons d'explorer Internet, mais cette fois, vous découvrirez les outils de communication que sont la messagerie électronique, la messagerie instantanée ainsi que la téléphonie/visiophonie sur Internet.

Au chapitre 6, vous apprendrez à vous organiser avec votre Mac : vous allez gérer votre carnet d'adresses avec Contacts, votre agenda avec Calendrier, établir votre liste de tâches à réaliser grâce à Rappels et, enfin, vous prendrez quelques notes rapides grâce à Notes. Au chapitre 7, nous vous expliquerons comment utiliser iPhoto pour gérer vos photos numériques et les partager avec vos proches. Au chapitre 8, vous verrez comment lire des DVD vidéo, mais aussi comment créer vos propres vidéos avec un Caméscope numérique. Au chapitre 9, vous apprendrez à utiliser votre ordinateur pour écouter de la musique et, si vous possédez des CD audio, vous pourrez les transférer sur votre ordinateur et les ranger au fond d'un placard.

Au chapitre 10, vous personnaliserez votre ordinateur, par exemple en plaçant une de vos photos comme fond d'écran. Enfin, aux chapitres 11 et 12, nous vous donnerons quelques conseils pour conserver un Mac bien organisé et protéger vos données en effectuant des sauvegardes. Présentation de l'éditeur Apprivoisez le Mac en toute simplicité. Grâce à ce livre simple, pratique et très visuel, n'importe qui peut se familiariser avec le système du Mac sans rien y connaître. En 200 pages, en douze petits chapitres, ce livre de la nouvelle collection Y a pas plus simple apporte les connaissances indispensables pour qui veut faire ami - ami avec les fonctionnalités très réussies de OS X Mountain Lion :

- Premiers gestes avec OS X Lion
- Découvrez le bureau et les applications
- Naviguez sur le Web
- Communiquez en ligne
- Musique, photos et vidéos
- Synchronisez avec votre iPod, votre iPhone ou votre iPad
- Gérez vos contacts et votre calendrier
- Personnalisez votre Mac
- Créez des fiches de partage à partir des apps du Mac
- Envoyez des messages vers iPhone ou iPad
- Profitez de iCloud
- Maîtrisez le centre des notifications pour les e-mails, messages, alertes, rappels
- Utilisez les nouvelles applis : Rappels, Note, Game Center, Twitter
- Diffusez le contenu du Mac sur votre téléviseur HD.

Tout au long du livre, des rubriques pratiques permettent de simplifier la découverte du Mac : Y a pas plus clair (Définitions), Y a pas plus malin (Astuces), Y a pas plus pratique (Mise en pratique).

Biographie de l'auteur

Depuis plus de 15 ans, Paul Durand Degranges est auteur et traducteur de nombreux livres d'informatique. L'iPhone, l'iPad et le Mac font partie de ses sujets favoris depuis quelques années. Paul vit dans le Sud de la France et il est l'auteur récent du *Livre du Mac*.

Download and Read Online OS X Mountain Lion Y a pas plus simple Paul Durand Degranges #XAFNCM769DH

Lire OS X Mountain Lion Y a pas plus simple par Paul Durand Degranges pour ebook en ligneOS X Mountain Lion Y a pas plus simple par Paul Durand Degranges Téléchargement gratuit de PDF, livres audio, livres à lire, bons livres à lire, livres bon marché, bons livres, livres en ligne, livres en ligne, revues de livres epub, lecture de livres en ligne, livres à lire en ligne, bibliothèque en ligne, bons livres à lire, PDF Les meilleurs livres à lire, les meilleurs livres pour lire les livres OS X Mountain Lion Y a pas plus simple par Paul Durand Degranges à lire en ligne.Online OS X Mountain Lion Y a pas plus simple par Paul Durand Degranges ebook Téléchargement PDFOS X Mountain Lion Y a pas plus simple par Paul Durand Degranges DocOS X Mountain Lion Y a pas plus simple par Paul Durand Degranges MobipocketOS X Mountain Lion Y a pas plus simple par Paul Durand Degranges EPub **XAFNCM769DHXAFNCM769DHXAFNCM769DH**